## **Scheduler 1**

This API is in beta and subject to change.

- [Scheduler](#page-0-0)
	- [addTask](#page-0-1)
	- [updateTask](#page-1-0)
	- [deleteTask](#page-1-1)
	- [executeTask](#page-2-0)
	- [getTaskHistory](#page-2-1)
	- [getTasks](#page-3-0)

## <span id="page-0-0"></span>**Scheduler**

## **addTask**

<span id="page-0-1"></span>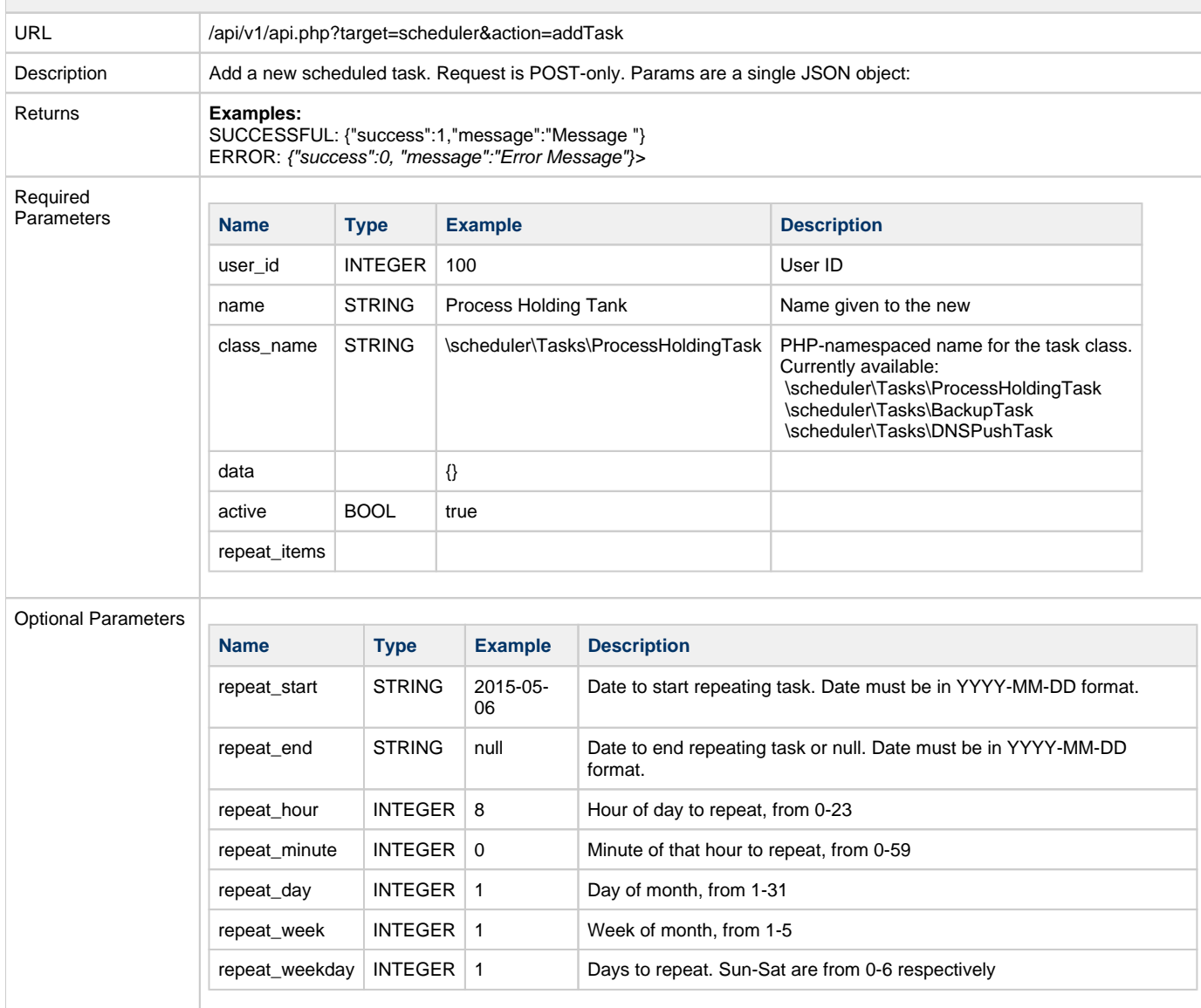

<span id="page-1-0"></span>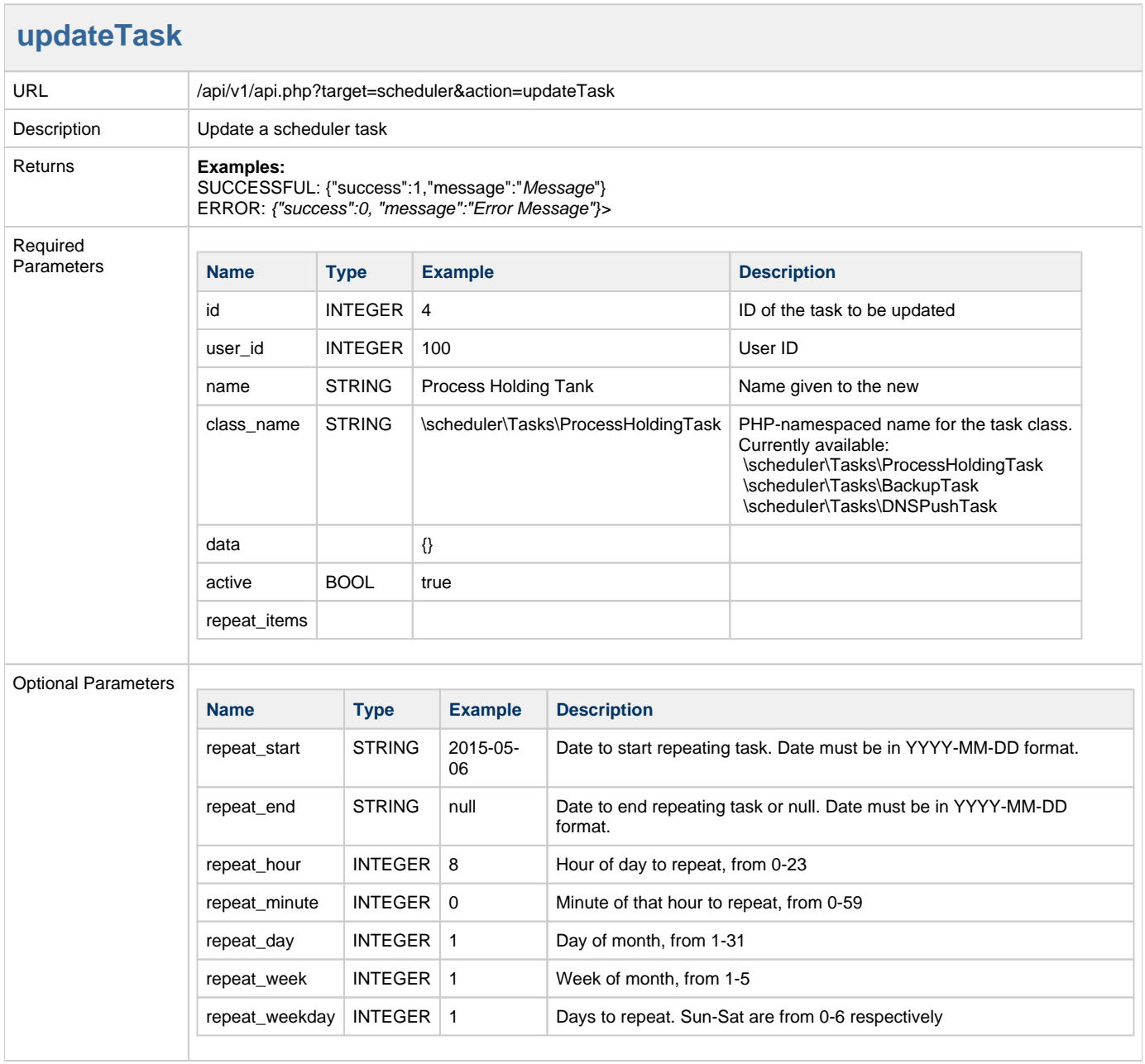

 $\sim$ 

<span id="page-1-1"></span>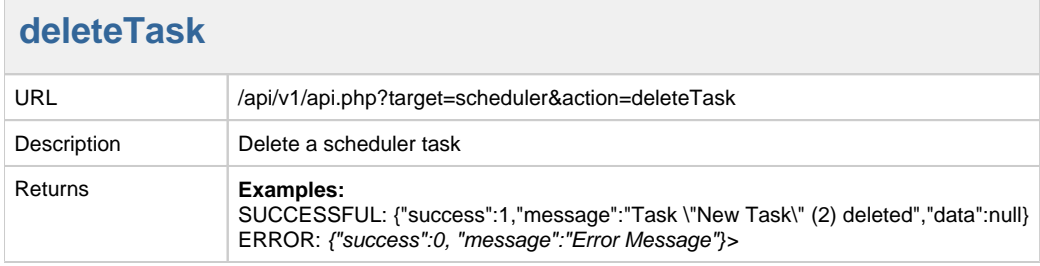

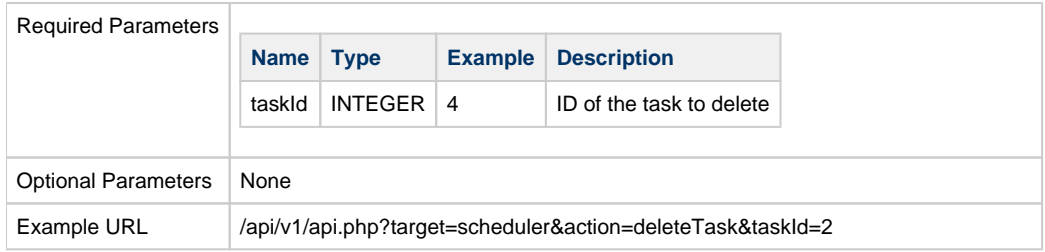

## <span id="page-2-0"></span>**executeTask**

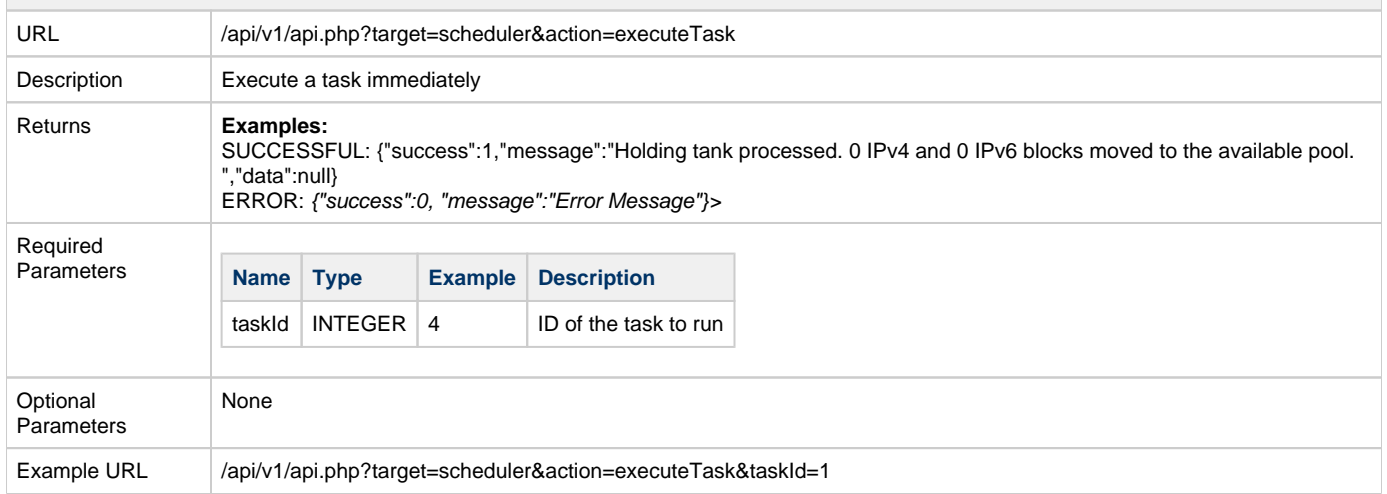

<span id="page-2-1"></span>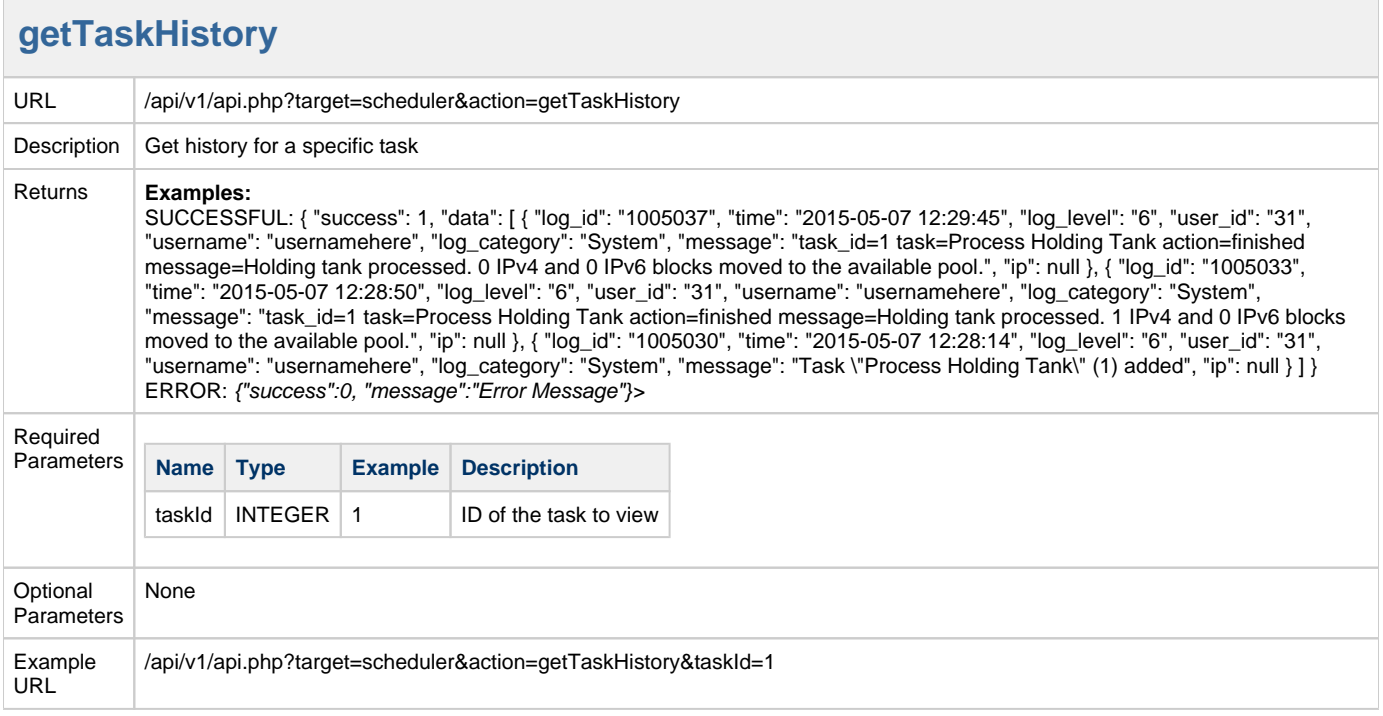

<span id="page-3-0"></span>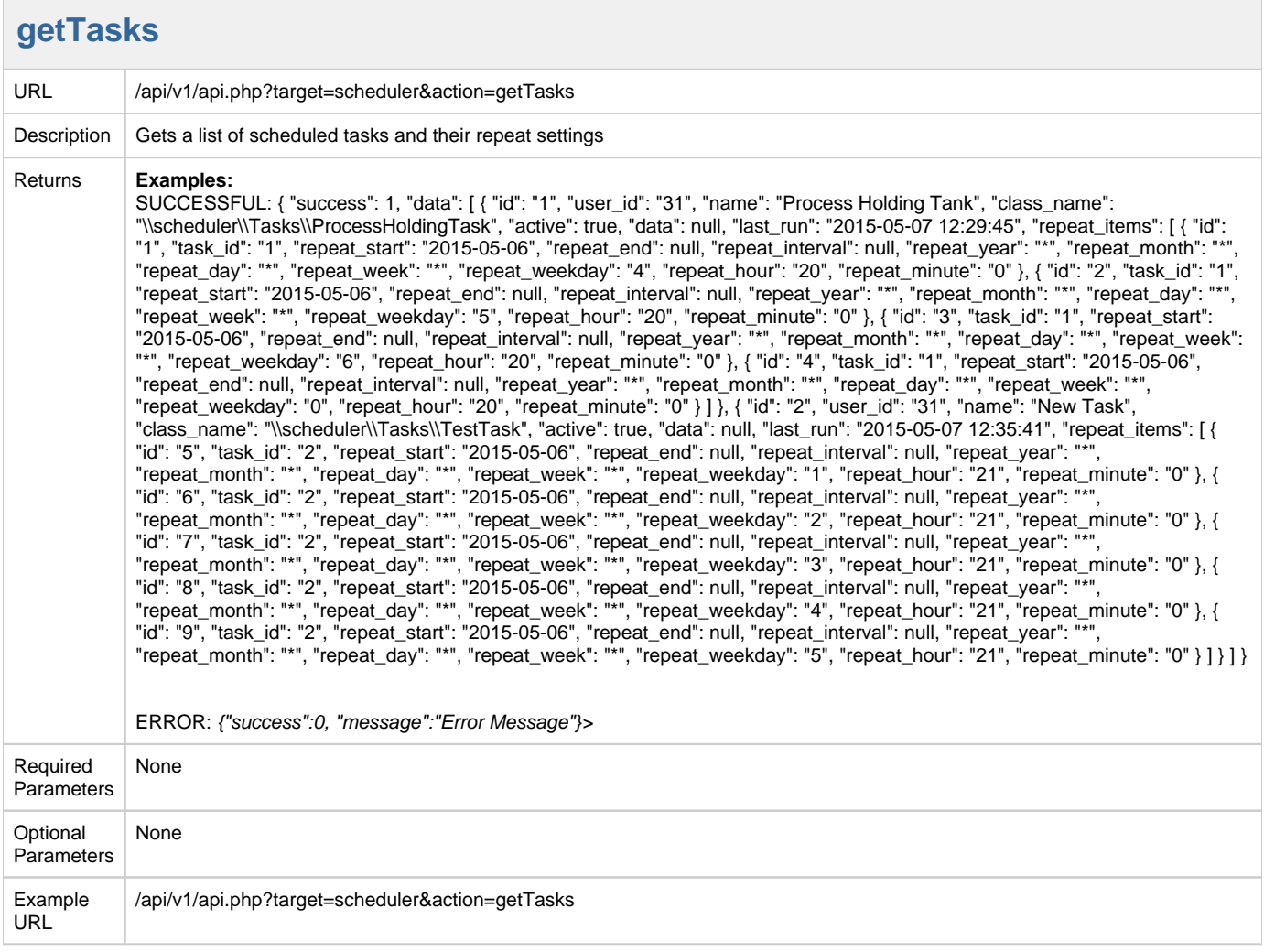